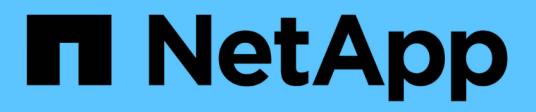

# **Software-Tools**

ONTAP Automation

NetApp October 21, 2024

This PDF was generated from https://docs.netapp.com/de-de/ontap-automation/python/overview\_pcl.html on October 21, 2024. Always check docs.netapp.com for the latest.

# **Inhalt**

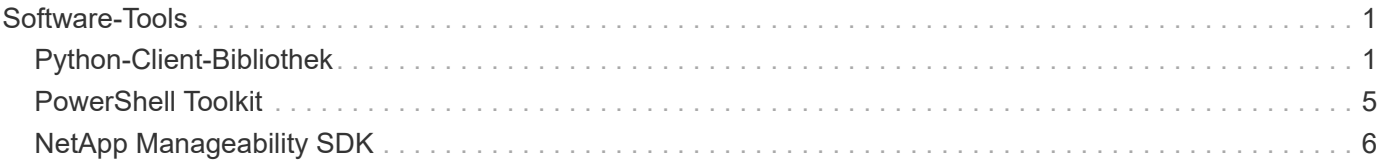

# <span id="page-2-0"></span>**Software-Tools**

## <span id="page-2-1"></span>**Python-Client-Bibliothek**

### **Überblick über die Python Client Library**

Die NetApp ONTAP Python Client Library ist ein Paket, mit dem Sie Skripts installieren und zum Schreiben von Skripten verwenden können, die auf die ONTAP REST API zugreifen. Es unterstützt mehrere zugrunde liegende Services, darunter Verbindungs-Management, asynchrone Verarbeitung, Ausnahmebehandlung und Fehlermeldungen. Mithilfe der Python-Client-Bibliothek können Sie schnell robusten Code zur Unterstützung der Automatisierung von ONTAP-Implementierungen entwickeln.

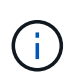

NetApp unterhält ein GitHub Repository, in dem Codebeispiele und andere hilfreiche Informationen enthalten sind. Sie können zum Ordner *examples* navigieren, um mithilfe der Python-Client-Bibliothek auf Samples zuzugreifen.

### **Verwandte Informationen**

- ["ONTAP REST Python GitHub-Repository"](https://github.com/NetApp/ontap-rest-python)
- ["Beispiele für die ONTAP REST Python Client-Bibliothek"](https://github.com/NetApp/ontap-rest-python/tree/master/examples/python_client_library)

### **Vorbereiten der Verwendung der Python-Client-Bibliothek**

Sie sollten die lokale Laufzeitumgebung vorbereiten, bevor Sie die Python-Client-Bibliothek verwenden.

### **Paketname und -Version**

Der Name des Python Client Library-Pakets ist **netapp-ontap**. Die dem Paket zugeordnete Version ist eine Kombination aus den ONTAP-Major- und Minor-Versionsnummern, aus denen die Bibliothek erstellt wurde, sowie einer Minor-Version für den Client innerhalb der ONTAP-Version. Gültige Versionsnummern sind beispielsweise 9.6.1, 9.6 und 9.7.1.

### **Installation**

Sie müssen pip verwenden, um das netapp ontap Paket von der Python Package Index (PyPi) Website zu installieren.

### **Pakete und Dokumentation nach ONTAP Release**

Jede ONTAP-Version, die mit 9.6 beginnt, verfügt über ein PyPI-Paket und die zugehörige Dokumentation. Siehe ["Pakete und Dokumentation"](#page-3-0) Finden Sie weitere Informationen. Die Installationsanforderungen sind in jedem Paket enthalten und umfassen verschiedene Versionen der folgenden Komponenten:

- python
- Anträge
- Anforderungen-Werkzeuggürtel
- marshmallow

### <span id="page-3-0"></span>**Pakete und Dokumentation**

Die Python-Client-Bibliothek ist ab 9.6 für jede ONTAP-Version verfügbar. Sie sollten auf das PyPI-Paket und die Dokumentation basierend auf der von Ihnen verwendeten ONTAP-Version zugreifen.

### **ONTAP 9.15.1**

- ["PyPI: NetApp ONTAP 9.15.1"](https://pypi.org/project/netapp-ontap/9.15.1.0/)
- ["NetApp PCL-Dokumentation für 9.15.1"](https://library.netapp.com/ecmdocs/ECMLP3319064/html/index.html)

### **ONTAP 9.14.1**

- ["PyPI: NetApp ONTAP 9.14.1"](https://pypi.org/project/netapp-ontap/9.14.1.0/)
- ["NetApp PCL-Dokumentation für 9.14.1"](https://library.netapp.com/ecmdocs/ECMLP2886776/html/index.html)

### **ONTAP 9.13.1**

- ["PyPI: NetApp ONTAP 9.13.1"](https://pypi.org/project/netapp-ontap/9.13.1.0/)
- ["NetApp PCL-Dokumentation für 9.13.1"](https://library.netapp.com/ecmdocs/ECMLP2885777/html/index.html)

### **ONTAP 9.12.1**

- ["PyPI: NetApp ONTAP 9.12.1"](https://pypi.org/project/netapp-ontap/9.12.1.0/)
- ["NetApp PCL-Dokumentation für 9.12.1"](https://library.netapp.com/ecmdocs/ECMLP2884819/html/index.html)

### **ONTAP 9.11.1**

- ["PyPI: NetApp ONTAP 9.11.1"](https://pypi.org/project/netapp-ontap/9.11.1.0/)
- ["NetApp PCL-Dokumentation für 9.11.1"](https://library.netapp.com/ecmdocs/ECMLP2882316/html/index.html)

### **ONTAP 9.10.1**

- ["PyPI: NetApp ONTAP 9.10.1"](https://pypi.org/project/netapp-ontap/9.10.1.0/)
- ["NetApp PCL-Dokumentation für 9.10.1"](https://library.netapp.com/ecmdocs/ECMLP2879970/html/index.html)

### **ONTAP 9.9.1**

- ["PyPI: NetApp ONTAP 9.9.1"](https://pypi.org/project/netapp-ontap/9.9.1/)
- ["NetApp PCL-Dokumentation für 9.9.1"](https://library.netapp.com/ecmdocs/ECMLP2876965/html/index.html)

### **ONTAP 9.8**

- ["PyPI: NetApp ONTAP 9.8"](https://pypi.org/project/netapp-ontap/9.8.0/)
- ["NetApp PCL-Dokumentation für 9.8"](https://library.netapp.com/ecmdocs/ECMLP2874673/html/index.html)

### **ONTAP 9.7**

- ["PyPI: NetApp ONTAP 9.7"](https://pypi.org/project/netapp-ontap/9.7.3/)
- ["NetApp PCL-Dokumentation für 9.7"](https://library.netapp.com/ecmdocs/ECMLP2858435/html/index.html)

### **ONTAP 9.6**

- ["PyPI: NetApp ONTAP 9.6"](https://pypi.org/project/netapp-ontap/9.6.0/)
- ["NetApp PCL-Dokumentation für 9.6"](https://library.netapp.com/ecmdocs/ECMLP2870387/html/index.html)

### **Skript zum Abrufen der Cluster-Konfiguration**

Das folgende Skript enthält ein einfaches Beispiel für die Verwendung der Python-Client-Bibliothek. Sie können das Skript mit Python 3 in der CLI ausführen, um die ONTAP-Clusterkonfiguration abzurufen.

```
##--------------------------------------------------------------------
#
# Description: Python script to retrieve the cluster configuration.
#
# Usage example:
#
# python3 get_cluster.py
#
#
# (C) Copyright 2024 NetApp, Inc.
#
# This sample code is provided AS IS, with no support or warranties of
# any kind, including but not limited for warranties of merchantability
# or fitness of any kind, expressed or implied. Permission to use,
# reproduce, modify and create derivatives of the sample code is granted
# solely for the purpose of researching, designing, developing and
# testing a software application product for use with NetApp products,
# provided that the above copyright notice appears in all copies and
# that the software application product is distributed pursuant to terms
# no less restrictive than those set forth herein.
#
##--------------------------------------------------------------------
# For reading the password from the commandline
from getpass import getpass
# Global configuration for the library
from netapp_ontap import config
# Support for the connection to ONTAP
from netapp_ontap import HostConnection
# Specific API needed for this script
from netapp_ontap.resources import Cluster
# Create connection to the ONTAP management LIF
# (add verify=False if the certificate your cluster is serving is not
trusted)
conn = HostConnection(
     "<mgmt_ip>", username="admin", password=getpass("ONTAP admin password:
"),
)
# Set connection as the default for all API calls
config.CONNECTION = conn
# Create new cluster object
clus = Cluster()# Issue REST API call
clus.get()
# Display the cluster configuration
print(clus)
```
### **Blog-Artikel**

Es gibt mehrere Blog-Artikel, die Ihnen helfen, besser zu verstehen, wie man die Python Client-Bibliothek verwendet.

### **Vereinfachte ONTAP-REST-API-Nutzung mit der Python Client-Bibliothek**

Dieser Blog bietet eine gute Einführung in die Funktionen der ONTAP Python Client Library.

["www.netapp.com/blog/simplify-ontap-rest-api-consumption"](https://www.netapp.com/blog/simplify-ontap-rest-api-consumption)

#### **Erste Schritte mit der ONTAP REST API Python Client Library**

Dies ist eine dreiteilige Reihe von Blogs, die mehr Details über die Python Client-Bibliothek behandeln.

Teil 1: ["netapp.io/2020/06/09/ontap-Rest-API-Python-Client-Library-pt1"](https://netapp.io/2020/06/09/ontap-rest-api-python-client-library-pt1)

Teil 2: ["netapp.io/2020/06/09/ontap-Rest-API-Python-Client-Library-pt2/"](https://netapp.io/2020/06/09/ontap-rest-api-python-client-library-pt2)

Teil 3: ["netapp.io/2020/06/09/ontap-Rest-API-Python-Client-Library-pt3"](https://netapp.io/2020/06/09/ontap-rest-api-python-client-library-pt3)

## <span id="page-6-0"></span>**PowerShell Toolkit**

### **Überblick über das PowerShell Toolkit**

NetApp unterstützt die Verwendung von PowerShell für das Management von ONTAP Storage-Systemen.

### **PowerShell**

PowerShell ist ein Programm von Microsoft, das Sie zur Aufgabenautomatisierung und zum Konfigurationsmanagement verwenden können. Es umfasst eine Kommandozeilen-Shell-Umgebung sowie eine Skriptsprache.

### **NetApp ONTAP PowerShell Toolkit**

Das NetApp. Das ONTAP PowerShell Toolkit enthält das PowerShell Modul für NetApp ONTAP. Das Toolkit unterstützt ONTAP in einer Vielzahl von Umgebungen, darunter NetApp AFF und FAS Systeme, Standard-Hardware und die Cloud. Das Modul enthält über 2,400 Cmdlets, die gemeinsam die Speicheradministration auf Windows-Hosts unterstützen.

### **Laden Sie das ONTAP PowerShell Toolkit herunter, und installieren Sie es**

Es gibt zwei Optionen zum Herunterladen und Installieren des NetApp ONTAP PowerShell Toolkits.

### **NetApp Support**

Sie können das PowerShell Toolkit von der NetApp Support-Website herunterladen:

### ["NetApp: ONTAP PowerShell Toolkit"](https://mysupport.netapp.com/site/tools/tool-eula/ontap-powershell-toolkit)

### **PowerShell Galerie**

Sie können das PowerShell Toolkit von der PowerShell Galerie herunterladen:

["NetApp: ONTAP PowerShell Toolkit"](https://www.powershellgallery.com/packages/NetApp.ONTAP/9.12.1.2302)

# <span id="page-7-0"></span>**NetApp Manageability SDK**

Das NetApp Manageability SDK bietet eine Reihe von ONTAPI-Aufrufen für die Entwicklung von Applikationen, um Ihren ONTAP Storage zu überwachen und zu managen. Zusammen mit dem OnCommand Workflow Automation-Paket unterstützt das SDK Ihre Bemühungen, das Management Ihrer ONTAP Systeme zu automatisieren.

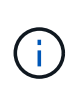

Während das NetApp Manageability SDK und die OnCommand Workflow Automation weiterhin unterstützt werden, ist die ONTAP REST API die bevorzugte und strategische Technologie für die Automatisierung Ihrer ONTAP Systeme. Siehe ["ONTAPI Deaktivierung"](https://docs.netapp.com/de-de/ontap-automation/migrate/ontapi_disablement.html) Finden Sie weitere Informationen.

### **SDK herunterladen**

Sie können das NetApp Manageability SDK von der NetApp Support-Website herunterladen. Das SDK unterstützt mehrere Sprachen auf der Client-Seite, darunter: Python, PowerShell, C, C++, Java, C#, VB. NET und Ruby. Im Interoperabilitäts-Matrix-Tool finden Sie Informationen zum NetApp Manageability SDK und zur Unterstützung durch Ihre Version von ONTAP.

### **Verwenden Sie OnCommand Workflow Automation**

Sie können die mit dem SDK bereitgestellte API auch verwenden, um Managementaufgaben zu automatisieren, ohne Skripts schreiben zu müssen. OnCommand Workflow Automation (OnCommand WFA) bietet mehrere vorgefertigte Workflows für die Implementierung und Ausführung von Managementaufgaben.

### **Verwandte Informationen**

- ["NetApp Support Website"](https://mysupport.netapp.com/site/)
- ["NetApp Interoperabilitäts-Matrix-Tool"](https://www.netapp.com/company/interoperability/)
- ["NetApp Manageability SDK-Dokumentation"](https://mysupport.netapp.com/documentation/docweb/index.html?productID=63638&language=en-US)
- ["OnCommand Workflow Automation Dokumentationsressourcen"](https://www.netapp.com/data-management/oncommand-workflow-automation-documentation/)
- ["NetApp Automation Store"](https://automationstore.netapp.com/home.shtml)

### **Copyright-Informationen**

Copyright © 2024 NetApp. Alle Rechte vorbehalten. Gedruckt in den USA. Dieses urheberrechtlich geschützte Dokument darf ohne die vorherige schriftliche Genehmigung des Urheberrechtsinhabers in keiner Form und durch keine Mittel – weder grafische noch elektronische oder mechanische, einschließlich Fotokopieren, Aufnehmen oder Speichern in einem elektronischen Abrufsystem – auch nicht in Teilen, vervielfältigt werden.

Software, die von urheberrechtlich geschütztem NetApp Material abgeleitet wird, unterliegt der folgenden Lizenz und dem folgenden Haftungsausschluss:

DIE VORLIEGENDE SOFTWARE WIRD IN DER VORLIEGENDEN FORM VON NETAPP ZUR VERFÜGUNG GESTELLT, D. H. OHNE JEGLICHE EXPLIZITE ODER IMPLIZITE GEWÄHRLEISTUNG, EINSCHLIESSLICH, JEDOCH NICHT BESCHRÄNKT AUF DIE STILLSCHWEIGENDE GEWÄHRLEISTUNG DER MARKTGÄNGIGKEIT UND EIGNUNG FÜR EINEN BESTIMMTEN ZWECK, DIE HIERMIT AUSGESCHLOSSEN WERDEN. NETAPP ÜBERNIMMT KEINERLEI HAFTUNG FÜR DIREKTE, INDIREKTE, ZUFÄLLIGE, BESONDERE, BEISPIELHAFTE SCHÄDEN ODER FOLGESCHÄDEN (EINSCHLIESSLICH, JEDOCH NICHT BESCHRÄNKT AUF DIE BESCHAFFUNG VON ERSATZWAREN ODER -DIENSTLEISTUNGEN, NUTZUNGS-, DATEN- ODER GEWINNVERLUSTE ODER UNTERBRECHUNG DES GESCHÄFTSBETRIEBS), UNABHÄNGIG DAVON, WIE SIE VERURSACHT WURDEN UND AUF WELCHER HAFTUNGSTHEORIE SIE BERUHEN, OB AUS VERTRAGLICH FESTGELEGTER HAFTUNG, VERSCHULDENSUNABHÄNGIGER HAFTUNG ODER DELIKTSHAFTUNG (EINSCHLIESSLICH FAHRLÄSSIGKEIT ODER AUF ANDEREM WEGE), DIE IN IRGENDEINER WEISE AUS DER NUTZUNG DIESER SOFTWARE RESULTIEREN, SELBST WENN AUF DIE MÖGLICHKEIT DERARTIGER SCHÄDEN HINGEWIESEN WURDE.

NetApp behält sich das Recht vor, die hierin beschriebenen Produkte jederzeit und ohne Vorankündigung zu ändern. NetApp übernimmt keine Verantwortung oder Haftung, die sich aus der Verwendung der hier beschriebenen Produkte ergibt, es sei denn, NetApp hat dem ausdrücklich in schriftlicher Form zugestimmt. Die Verwendung oder der Erwerb dieses Produkts stellt keine Lizenzierung im Rahmen eines Patentrechts, Markenrechts oder eines anderen Rechts an geistigem Eigentum von NetApp dar.

Das in diesem Dokument beschriebene Produkt kann durch ein oder mehrere US-amerikanische Patente, ausländische Patente oder anhängige Patentanmeldungen geschützt sein.

ERLÄUTERUNG ZU "RESTRICTED RIGHTS": Nutzung, Vervielfältigung oder Offenlegung durch die US-Regierung unterliegt den Einschränkungen gemäß Unterabschnitt (b)(3) der Klausel "Rights in Technical Data – Noncommercial Items" in DFARS 252.227-7013 (Februar 2014) und FAR 52.227-19 (Dezember 2007).

Die hierin enthaltenen Daten beziehen sich auf ein kommerzielles Produkt und/oder einen kommerziellen Service (wie in FAR 2.101 definiert) und sind Eigentum von NetApp, Inc. Alle technischen Daten und die Computersoftware von NetApp, die unter diesem Vertrag bereitgestellt werden, sind gewerblicher Natur und wurden ausschließlich unter Verwendung privater Mittel entwickelt. Die US-Regierung besitzt eine nicht ausschließliche, nicht übertragbare, nicht unterlizenzierbare, weltweite, limitierte unwiderrufliche Lizenz zur Nutzung der Daten nur in Verbindung mit und zur Unterstützung des Vertrags der US-Regierung, unter dem die Daten bereitgestellt wurden. Sofern in den vorliegenden Bedingungen nicht anders angegeben, dürfen die Daten ohne vorherige schriftliche Genehmigung von NetApp, Inc. nicht verwendet, offengelegt, vervielfältigt, geändert, aufgeführt oder angezeigt werden. Die Lizenzrechte der US-Regierung für das US-Verteidigungsministerium sind auf die in DFARS-Klausel 252.227-7015(b) (Februar 2014) genannten Rechte beschränkt.

### **Markeninformationen**

NETAPP, das NETAPP Logo und die unter [http://www.netapp.com/TM](http://www.netapp.com/TM\) aufgeführten Marken sind Marken von NetApp, Inc. Andere Firmen und Produktnamen können Marken der jeweiligen Eigentümer sein.